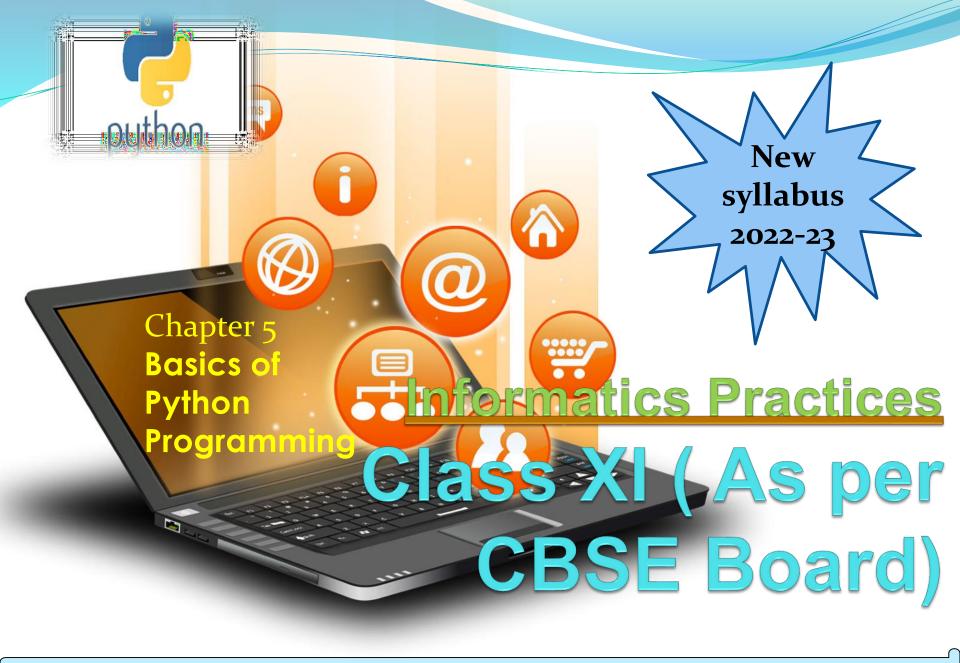

# Basics of Python Programming

## Structure of a python program

```
Program

|->Module -> main program

| -> functios
| ->libraries
|->Statements -> simple statement
| -> compound statement
|-> expressions -> Operators
| -> expressions
| ----→ objects -> data model
```

# Python basics

Python 3.0 was released in 2008. Although this version is supposed to be backward incompatibles, later on many of its important features have been back ported to be compatible with

version 2.7 Python Character Set

A set of valid characters recognized by python. Python uses the traditional ASCII character set. The latest version recognizes the Unicode character set. The ASCII character set is a subset of the Unicode character set.

**Letters** :- A-Z,a-z

**Digits** :- **0**-9

Special symbols :- Special symbol available over keyboard

White spaces:- blank space, tab, carriage return, new line, form feed

Other characters:- Unicode

# Input and Output

```
var1='Computer Science'
var2='Informatics Practices'
print(var1,' and ',var2,' )
Output:
        Computer Science and Informatics Practices
raw_input() Function In Python allows a user to give input to a program
from a keyboard but in the form of string.
NOTE: raw input() function is deprecated in python 3
e.g.
age = int(raw_input('enter your age'))
percentage = float(raw_input('enter percentage'))
input() Function In Python allows a user to give input to a program from a
keyboard but returns the value accordingly.
e.g.
age = int(input('enter your age'))
C = age+2 #will not produce any error
NOTE: input() function always enter string value in python 3.so on need
int(),float() function can be used for data conversion.
```

## Indentation

Indentation refers to the spaces applied at the beginning of a code line. In other programming languages the indentation in code is for readability only, where as the indentation in Python is very important.

Python uses indentation to indicate a block of code or used in block of codes.

```
E.g.1
if 3 > 2:
print("Three is greater than two!") //syntax error due to not indented
```

```
E.g.2
if 3 > 2:
    print("Three is greater than two!") //indented so no error
```

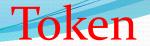

# Smallest individual unit in a program is known as token.

- 1. Keywords
- 2. Identifiers
- 3. Literals
- 4. Operators
- 5. punctuators

# Keywords

Reserve word of the compiler/interpreter which can't

be used as identifier.

| and      | exec    | not    |
|----------|---------|--------|
| as       | finally | or     |
| assert   | for     | pass   |
| break    | from    | print  |
| class    | global  | raise  |
| continue | if      | return |
| def      | import  | try    |
| del      | in      | while  |
| elif     | is      | with   |
| else     | lambda  | yield  |
| except   |         |        |

## Identifiers

- A Python identifier is a name used to identify a variable, function, class, module or other object.
- \* An identifier starts with a letter A to Z or a to z or an underscore (\_) followed by zero or more letters, underscores and digits (o to 9).
- \* Python does not allow special characters
- \* Identifier must not be a keyword of Python.
- \* Python is a case sensitive programming language.
- Thus, Rollnumber and rollnumber are two different identifiers in Python.
- Some valid identifiers: Mybook, file123, z2td, date\_2, no
- Some invalid identifier: 2rno,break,my.book,data-cs

## Identifiers-continue

## Some additional naming conventions

- 1. Class names start with an uppercase letter. All other identifiers start with a lowercase letter.
- 2. Starting an identifier with a single leading underscore indicates that the identifier is private.
- 3. Starting an identifier with two leading underscores indicates a strong private identifier.
- 4. If the identifier also ends with two trailing underscores, the identifier is a language-defined special name.

## Literals

Literals in Python can be defined as number, text, or other data that represent values to be stored in variables.

```
Example of String Literals in Python
name = 'Johni', fname = "johny"
Example of Integer Literals in Python(numeric literal)
age = 22
Example of Float Literals in Python(numeric literal)
height = 6.2
Example of Special Literals in Python
name = None
```

## Literals

## Escape sequence/Back slash character constants

| Escape Sequence | Description                    |  |
|-----------------|--------------------------------|--|
| //              | Backslash (\)                  |  |
| \'              | Single quote (')               |  |
| \"              | Double quote (")               |  |
| \a              | ASCII Bell (BEL)               |  |
| \ <b>b</b>      | ASCII Backspace (BS)           |  |
| \ <b>f</b>      | ASCII Formfeed (FF)            |  |
| \ <b>n</b>      | ASCII Linefeed (LF)            |  |
| \ <b>r</b>      | ASCII Carriage Return (CR)     |  |
| \t              | ASCII Horizontal Tab (TAB)     |  |
| \ <b>v</b>      | ASCII Vertical Tab (VT)        |  |
| \000            | Character with octal value ooo |  |
| \xhh            | Character with hex value hh    |  |

## **Operators**

Operators can be defined as symbols that are used to perform operations on operands.

## Types of Operators

- 1. Arithmetic Operators.
- 2. Relational Operators.
- 3. Assignment Operators.
- 4. Logical Operators.
- 5. Bitwise Operators
- 6. Membership Operators
- 7. Identity Operators

#### 1. Arithmetic Operators

Arithmetic Operators are used to perform arithmetic operations like addition, multiplication, division etc.

| Operator<br>s | Description                                            | Example |
|---------------|--------------------------------------------------------|---------|
| +             | perform addition of two number                         | x=a+b   |
| <u>-</u>      | perform subtraction of two number                      | x=a-b   |
| 1             | perform division of two number                         | x=a/b   |
| *             | perform multiplication of two number                   | x=a*b   |
| %             | Modulus = returns remainder                            | x=a%b   |
| //            | Floor Division = remove digits after the decimal point | x=a//b  |
| **            | Exponent = perform raise to power                      | x=a**b  |

#### Arithmatic operator continue

```
e.g.

x = 5

y = 4

print('x + y =',x+y)

print('x - y =',x-y)

print('x * y =',x*y)

print('x / y =',x/y)

print('x // y =',x//y)

print('x ** y =',x**y)
```

#### **OUTPUT**

Write a program in python to calculate the simple interest based on entered amount ,rate and time

#### Arithmatic operator continue

```
# EMI Calculator program in Python
def emi_calculator(p, r, t):
  r = r / (12 * 100) # one month interest
  t = t * 12 # one month period
  emi = (p * r * pow(1 + r, t)) / (pow(1 + r, t) - 1)
  return emi
# driver code
principal = 10000;
rate = 10;
time = 2;
emi = emi_calculator(principal, rate, time);
print("Monthly EMI is= ", emi)
```

#### Arithmatic operator continue

How to calculate GST

GST (Goods and Services Tax) which is included in netprice of product for get GST % first need to calculate GST Amount by subtract original cost from Netprice and then apply GST % formula = (GST\_Amount\*100) / original\_cost

```
# Python3 Program to compute GST from original and net prices.
def Calculate_GST(org_cost, N_price):
# return value after calculate GST%
    return (((N_price - org_cost) * 100) / org_cost);

# Driver program to test above functions
org_cost = 100
N_price = 120
print("GST = ",end=")
print(round(Calculate_GST(org_cost, N_price)),end=")
print("%")
```

\* Write a Python program to calculate the standard deviation

# **2. Relational Operators/Comparison Operator**Relational Operators are used to compare the values.

| Operator<br>s | Description                                                                       | Example |
|---------------|-----------------------------------------------------------------------------------|---------|
| ==            | Equal to, return true if a equals to b                                            | a == b  |
| <u>!</u> =    | Not equal, return true if a is not equals to b                                    | a != b  |
| >             | Greater than, return true if a is greater than b                                  | a > b   |
| >=            | Greater than or equal to , return true if a is greater than b or a is equals to b | a >= b  |
| <             | Less than, return true if a is less than b                                        | a < b   |
| <=            | Less than or equal to , return true if a is less than b or a is equals to b       | a <= b  |

#### Comparison operators continue

```
e.g.
X = 101
y = 121
print('x > y is', x>y)
print('x < y is', x < y)
print('x == y is',x==y)
print('x != y is',x!=y)
print('x \ge y is', x \ge y)
print('x <= y is',x<=y)
Output
('x > y is', False)
('x < y is', True)
('x == y is', False)
('x != y is', True)
('x \ge y is', False)
('x <= y is', True)
```

#### 3. Assignment Operators

Used to assign values to the variables.

| Operators | Description                                                                 |       |
|-----------|-----------------------------------------------------------------------------|-------|
| =         | Assigns values from right side operands to left side operand                |       |
| +=        | Add 2 numbers and assigns the result to left operand.                       |       |
| /=        | Divides 2 numbers and assigns the result to left operand.                   | a/=b  |
| *=        | Multiply 2 numbers and assigns the result to left operand.                  | A*=b  |
| -=        | Subtracts 2 numbers and assigns the result to left operand.                 | A-=b  |
| %=        | modulus 2 numbers and assigns the result to left operand.                   | a%=b  |
| //=       | Perform floor division on 2 numbers and assigns the result to left operand. | a//=b |
| **=       | calculate power on operators and assigns the result to left operand.        | a**=b |

#### 4. Logical Operators

Logical Operators are used to perform logical operations on the given two variables or values.

| Operators | Description                                      | Example  |
|-----------|--------------------------------------------------|----------|
| and       | return true if both condition are true           | x and y  |
| or        | return true if either or both condition are true | x or y   |
| not       | reverse the condition                            | not(a>b) |

```
a=30 not
b=20
if(a==30 and b==20):
print('hello')
```

Output :- hello

#### 6. Membership Operators

The membership operators in Python are used to validate whether a value is found within a sequence such as such as strings, lists, or tuples.

|        | Operato<br>rs    | Description                                                       | Example       |
|--------|------------------|-------------------------------------------------------------------|---------------|
|        | in               | return true if value exists in the sequence, else false.          | a in list     |
| 4/4/// | .g.ot in<br>= 22 | return true if value does not exists in the sequence, else false. | a not in list |

```
list = [22,99,27,31]
In_Ans = a in list
NotIn_Ans = a not in list
print(In_Ans)
print(NotIn_Ans)
Output :-
True
```

**False** 

#### 7. Identity Operators

Identity operators in Python compare the memory locations of

| ractitity operators in rython compare the memory rocations or                         |                                                                  |                                                                 |                                    |                        |
|---------------------------------------------------------------------------------------|------------------------------------------------------------------|-----------------------------------------------------------------|------------------------------------|------------------------|
| two obje                                                                              | <mark>ထုံန်</mark> erato<br>rs                                   | Description                                                     |                                    | Example                |
| e.g.                                                                                  | is                                                               | returns true if two variables point the same object, else false |                                    | object, else<br>a is b |
| a = 34<br>b=34<br>if (a is b):                                                        | returns true if two variamemory address of a variable else false |                                                                 | of a variable in pythor            |                        |
| print('both a and b has same identity') else: print('a and b has different identity') |                                                                  |                                                                 | str2="india"<br>str1 == str2 #True |                        |
| b=99<br>if (a is b):                                                                  |                                                                  |                                                                 | str1 is str2 #Tru                  | str2<br>str1           |
| print('both a and b has same identity') else: print('a and b has different identity') |                                                                  |                                                                 |                                    |                        |
| Output :- japan india both a and b has same identity                                  |                                                                  |                                                                 |                                    |                        |
| a and b has different identity                                                        |                                                                  |                                                                 |                                    |                        |

# Operators Precedence: Operator continue

highest precedence to lowest precedence table. Precedence is used to decide, which operator to be taken first for evaluation when two or more operators comes in an expression.

| Operator                                    | Description                                                             |  |
|---------------------------------------------|-------------------------------------------------------------------------|--|
| **                                          | Exponentiation (raise to the power)                                     |  |
| ~ + -                                       | Complement, unary plus,minus(method names for the last two are+@and -@) |  |
| * / % //                                    | Multiply, divide, modulo and floor division                             |  |
| + -                                         | Addition and subtraction                                                |  |
| >> <<                                       | Right and left bitwise shift                                            |  |
| &                                           | Bitwise 'AND'td>                                                        |  |
| ^                                           | Bitwise exclusive 'OR' and regular 'OR'                                 |  |
| <= < > >=                                   | Comparison operators                                                    |  |
| <> == !=                                    | Equality operators                                                      |  |
| = %= /= //= -= += *= **=                    | Assignment operators                                                    |  |
| is is not                                   | Identity operators                                                      |  |
| in not in                                   | Membership operators                                                    |  |
| not or and                                  | Logical operators                                                       |  |
| Visit : python.mykvs.in for regular updates |                                                                         |  |

## **Punctuators**

Used to implement the grammatical and structure of a Syntax. Following are the python punctuators.

# Barebone of a python program

A python program contain the following components

- a. Expression
- b. Statement
- c. Comments
- d. Function
- e. Block &n indentation

# Barebone of a python program

- a. Expression: which is evaluated and produce result. E.g. (20 + 4) / 4
- b. Statement: instruction that does something.

```
e.g
a = 20
print("Calling in proper sequence")
```

- c. Comments: which is readable for programmer but ignored by python interpreter
- i. Single line comment: Which begins with # sign.
- ii. Multi line comment (docstring): either write multiple line beginning with # sign or use triple quoted multiple line. E.g."'this is my first python multiline comment

#### d. Function

a code that has some name and it can be reused.e.g. keyArgFunc in above program

d. Block & indentation: group of statements is block.indentation at same level create a block.e.g. all 3 statement of keyArgFunc function

## **Variables**

Variable is a name given to a memory location. A variable can consider as a container which holds value. Python is a type infer language that means you don't need to specify the datatype of variable. Python automatically get variable datatype depending upon the value assigned to the variable.

```
Assigning Values To Variable
name = 'python' # String Data Type
sum = None # a variable without value
a = 23 # Integer
b = 6.2 # Float
sum = a + b
print (sum)
Multiple Assignment: assign a single value to many variables
a = b = c = 1 # single value to multiple variable
a,b = 1,2 # multiple value to multiple variable
a,b = b,a # value of a and b is swaped
```

## **Variables**

#### Variable Scope And Lifetime in Python Program

```
1. Local Variable
def fun():
         x=8
         print(x)
fun()
print(x) #error will be shown
2. Global Variable
x = 8
def fun():
         print(x) # Calling variable 'x' inside fun()
fun()
print(x) # Calling variable 'x' outside fun()
```

# Dynamic typing

Data type of a variable depend/change upon the value assigned to a variable on each next statement.

X = 25 # integer type

X = "python" # x variable data type change to string on just next line

Now programmer should be aware that not to write like this:

Y = X / 5 # error !! String cannot be devided

### Constants

A constant is a type of variable whose value cannot be changed. It is helpful to think of constants as containers that hold information which cannot be changed later.

In Python, constants are usually declared and assigned in a module. Here, the module is a new file containing variables, functions, etc which is imported to the main file. Inside the module, constants are written in all capital letters and underscores separating the words.

**Create a constant.py:** 

PI = 3.14

#### Create a main.py: import constant print(constant.PI)

Note: In reality, we can not create constants in Python. Naming them in all capital letters is a convention to separate them from variables, however, it does not actually prevent reassignment, so we can change it's value

# Input and Output

```
print() Function In Python is used to print output on the screen.
Syntax of Print Function - print(expression/variable)
e.g.
print(122)
Output:-
         122
print('hello India')
Output :-
         hello India
print('Computer','Science')
print('Computer','Science',sep=' & ')
print('Computer','Science',sep=' & ',end='.')
Output:-
         Computer Science
         Computer & Science
         Computer & Science.
```